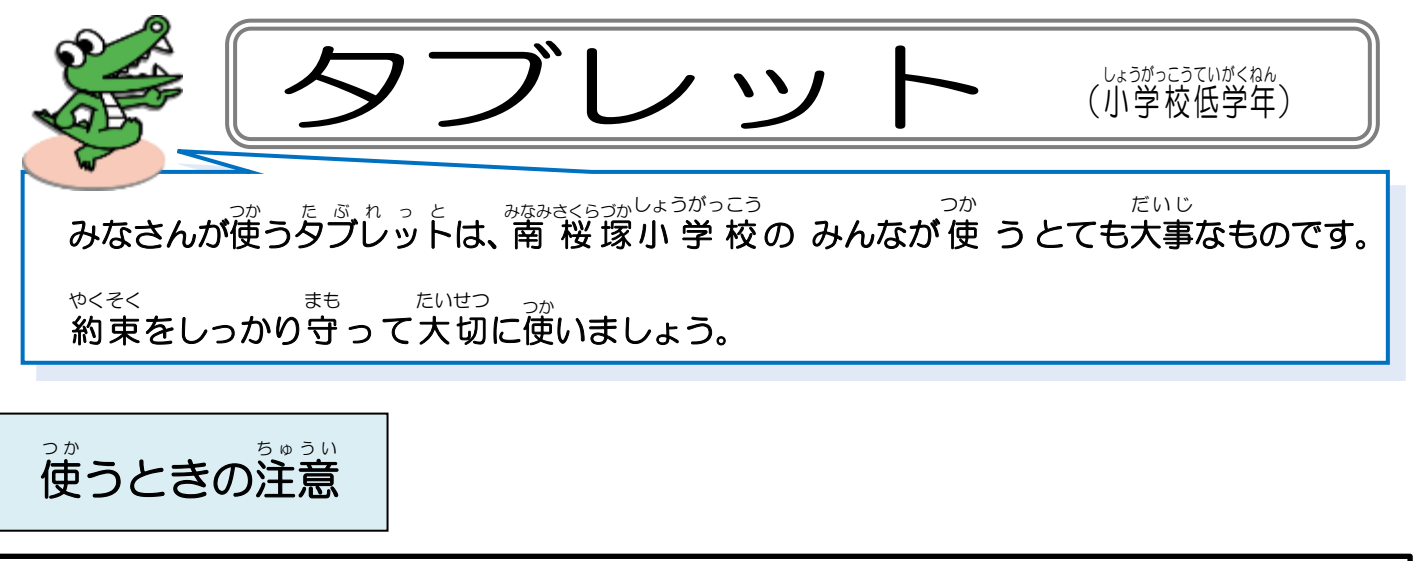

• 手をきれいにしてから使いましょう。 ・ていねいに、やさしく使い つか ましょう。 • 落とさないように気をつけて持ちましょう。 ・使わない つ か ときは、カバー か ば ー をとじましょう。

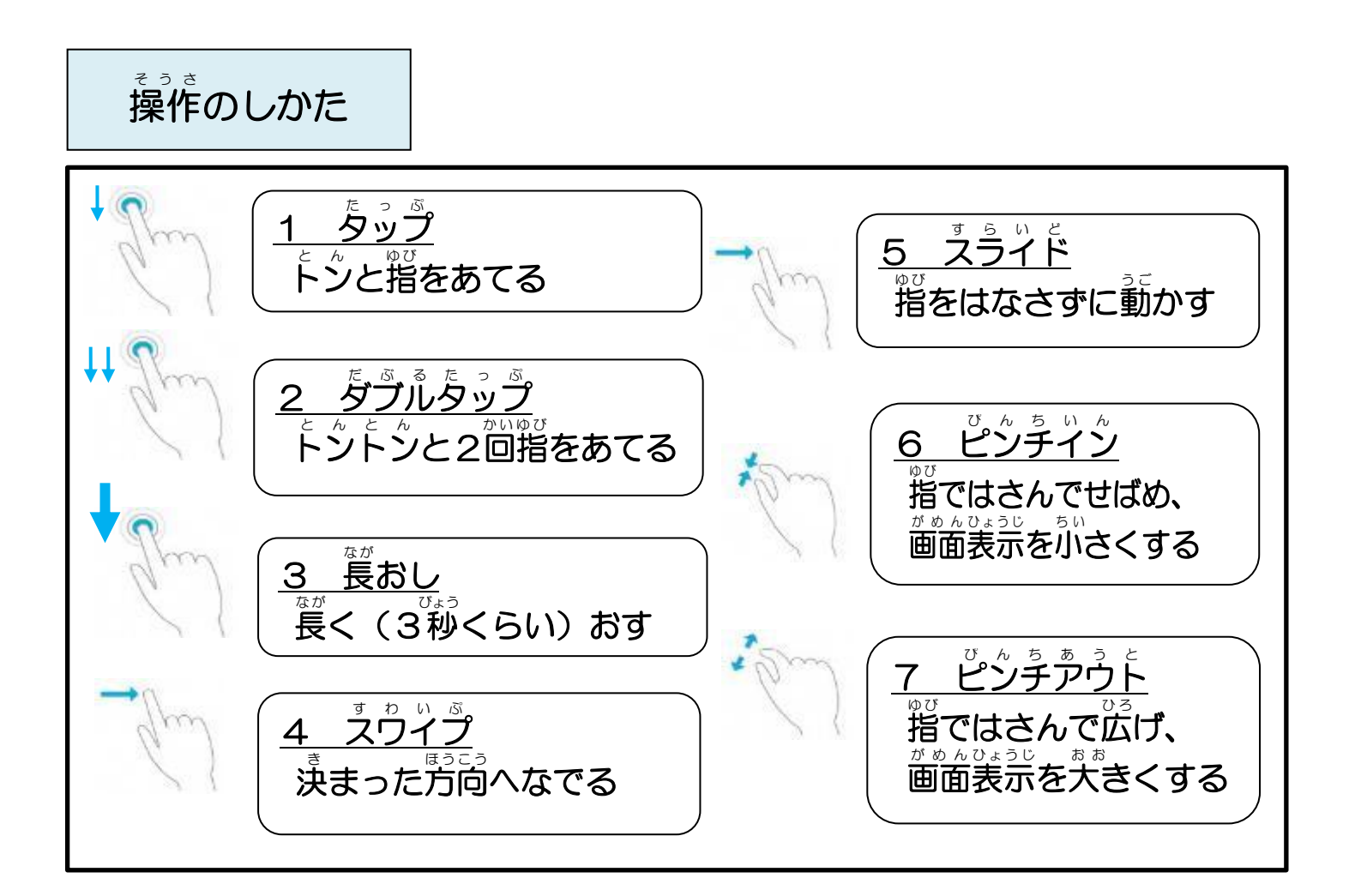

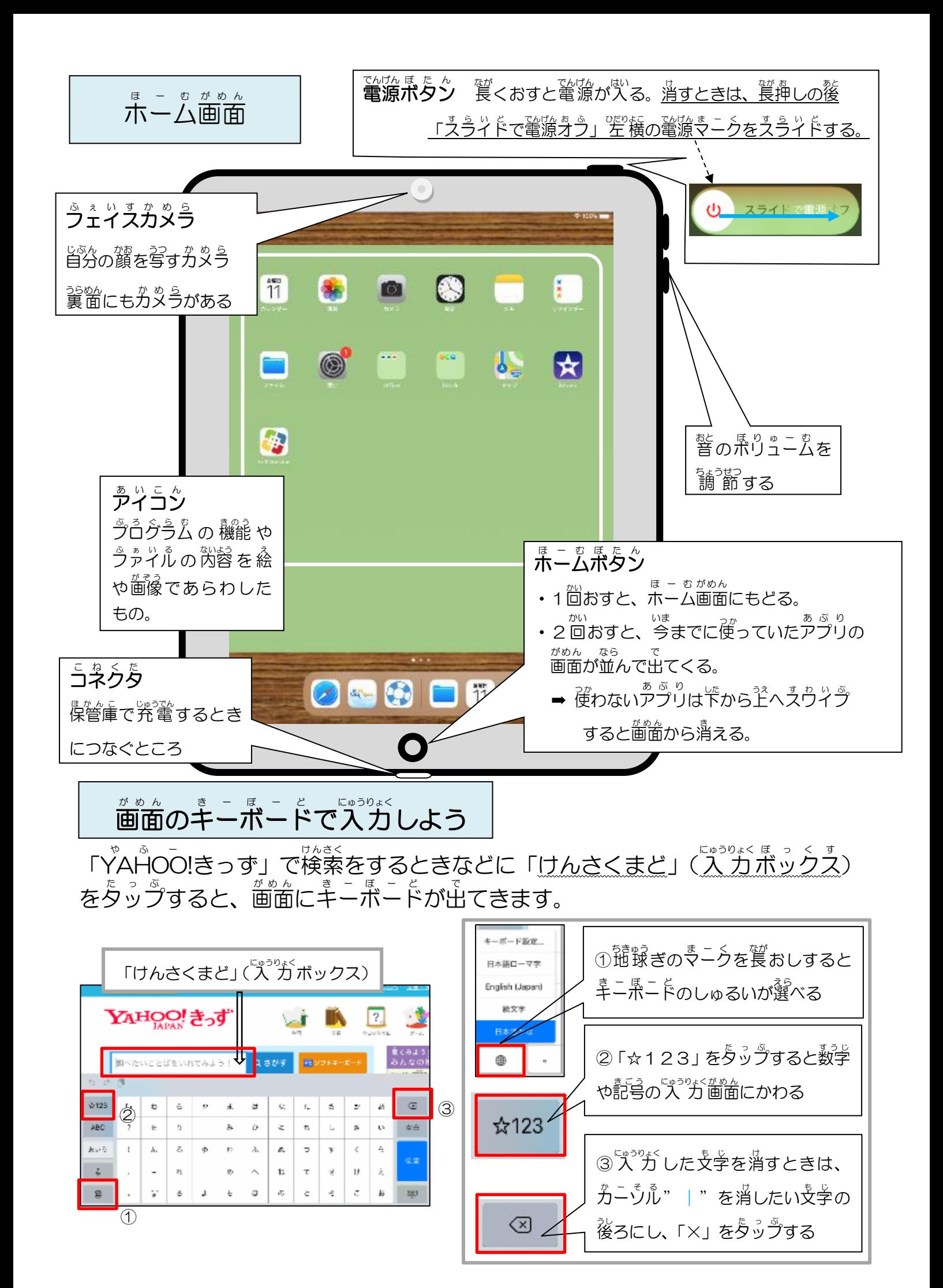